# CSE 333 - SECTION 8

**Client-Side Network Programming** 

## **Overview**

- Domain Name Service (DNS) Review
- Client side programming steps and calls
- dig and ncat tools

- Recall the five steps, here's the corresponding calls:
	- 1. getaddrinfo() to figure out IP address and port to talk to
	- 2. socket() for creating a socket
	- 3. connect() to connect to the server
	- 4. read() and write() to transfer data through the socket
	- 5. close() to close the socket

- Recall the five steps, here's the corresponding calls:
	- **1. getaddrinfo() to figure out IP address and port to talk to**
	- 2. socket() for creating a socket
	- 3. connect() to connect to the server
	- 4. read() and write() to transfer data through the socket
	- 5. close() to close the socket

### Network Addresses

- For IPv4, an IP address is a 4-byte tuple
- - e.g., 128.95.4.1 (80:5f:04:01 in hex)
- For IPv6, an IP address is a 16-byte tuple
- - e.g., 2d01:0db8:f188:0000:0000:0000:0000:1f33
- > 2d01:0db8:f188::1f33 in shorthand

#### DNS – Domain Name System/Service

- A hierarchical distributed naming system any resource connected to the Internet or a private network.
- Resolves queries for names into IP addresses.
- The sockets API lets you convert between the two.
	- Aside: getnameinfo() is the inverse of getaddrinfo()
- Is on the application layer on the Internet protocol suite.

## Dig demo

## Resolving DNS names

- The POSIX way is to use **getaddrinfo( ).**
- Set up a "hints" structure with constraints, e.g. IPv6, IPv4, or either.
- Tell getaddrinfo( ) which host and port you want resolved.
- Host a string representation: DNS name or IP address
- getaddrinfo() gives you a list of results in an "addrinfo" struct.

#### IPv4 address structures

**// Port numbers and addresses are in \*network order\*.** 

```
// A mostly-protocol-independent address structure. 
struct sockaddr { 
    short int sa family; // Address family; AF INET, AF INET6
     char sa_data[14]; // 14 bytes of protocol address 
};
```

```
// An IPv4 specific address structure. 
struct sockaddr_in { 
   short int sin family; // Address family, AF INET == IPv4
    unsigned short int sin_port; // Port number 
    struct in_addr sin_addr; // Internet address 
    unsigned char sin_zero[8]; // Same size as struct sockaddr
}; 
struct in_addr { 
    uint32_t s_addr; // IPv4 address 
};
```
#### IPv6 address structures

```
// A structure big enough to hold either IPv4 or IPv6 structures. 
struct sockaddr_storage { 
    sa_family_t ss_family; // address family 
    // a bunch of padding; safe to ignore it. 
   char ss pad1[ SS PAD1SIZE];
   int64 t ss align;
   char ss pad2[ SS PAD2SIZE];
}; 
// An IPv6 specific address structure. 
struct sockaddr_in6 { 
   u int16 t sin6 family; // address family, AF INET6
   u_int16 t sin6 port; // Port number
   u_int32 t sin6_flowinfo; // IPv6_flow information
    struct in6_addr sin6_addr; // IPv6 address 
   u int32 t sin6 scope id; // Scope ID
}; 
struct in6_addr { 
    unsigned char s6_addr[16]; // IPv6 address 
};
```
#### Generating these structures

```
#include <stdlib.h> 
#include <arpa/inet.h>
```
**}** 

**int main(int argc, char \*\*argv) { struct sockaddr\_in sa; // IPv4 struct sockaddr\_in6 sa6; // IPv6** 

 **// IPv4 string to sockaddr\_in. inet\_pton(AF\_INET, "192.0.2.1", &(sa.sin\_addr));** 

```
 // IPv6 string to sockaddr_in6. 
 inet_pton(AF_INET6, "2001:db8:63b3:1::3490", &(sa6.sin6_addr)); 
 return EXIT_SUCCESS;
```
#### Generating these structures

**#include <stdlib.h> #include <arpa/inet.h>** 

**}**

**int main(int argc, char \*\*argv) {**  struct sockaddr in6 sa6; // IPv6  **char astring[INET6\_ADDRSTRLEN]; // IPv6** 

 **// IPv6 string to sockaddr\_in6. inet\_pton(AF\_INET6, "2001:db8:63b3:1::3490", &(sa6.sin6\_addr));** 

#### **// sockaddr\_in6 to IPv6 string.**

```
inet ntop(AF INET6, &(sa6.sin6 addr), astring, INET6 ADDRSTRLEN);
 printf("%s\n", astring); 
 return EXIT_SUCCESS;
```
#### getaddrinfo() and structures

**int getaddrinfo(const char \*hostname, // hostname to look up const char \*servname, // service name const struct addrinfo \*hints, // desired output type struct addrinfo \*\*res); // result structure** 

**// Hints and results take the same form. Hints are optional. struct addrinfo {** 

**};** 

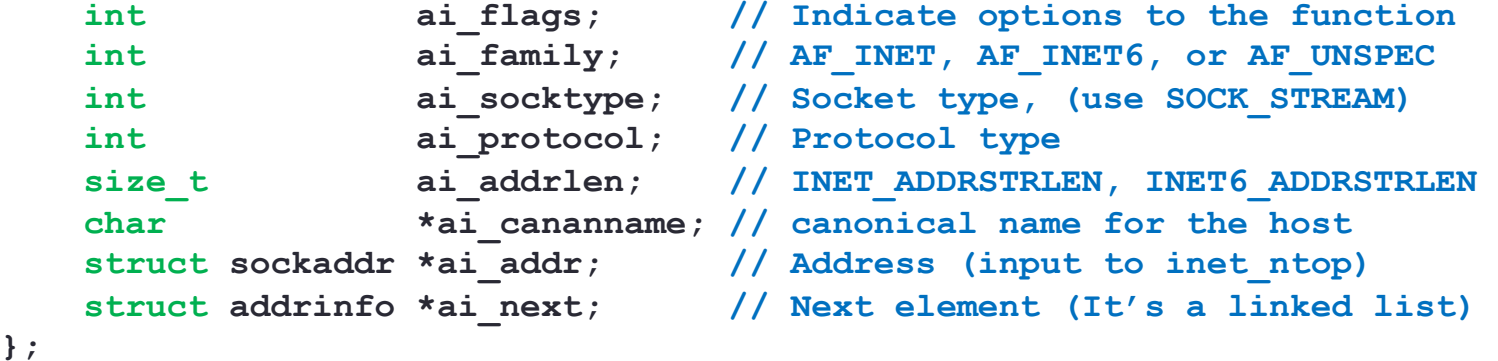

```
// Converts an address from network format to presentation format 
const char *inet ntop(int af, \frac{1}{2} // family (see above)
                     const void * restrict src, // sockaddr
                     char * restrict dest, // return buffer 
                    socklen t size); \frac{1}{2} length of buffer
```
### Demo

dnsresolve.cc

- Recall the five steps, here's the corresponding calls:
	- 1. getaddrinfo() to figure out IP address and port to talk to
	- **2. socket() for creating a socket**
	- 3. connect() to connect to the server
	- 4. read() and write() to transfer data through the socket
	- 5. close() to close the socket

#### socket() – Create the socket

```
#include <sys/types.h> 
#include <sys/socket.h>
```

```
int socket(int domain, // e.g. PF_NET, PF_NET6 
            int type, // e.g. SOCK_STREAM, SOCK_DGRAM 
            int protocol); // Usually 0
```
Note that socket() just creates a socket, it isn't bound yet to a local address.

### Demo

socket.cc

- Recall the five steps, here's the corresponding calls:
	- 1. getaddrinfo() to figure out IP address and port to talk to
	- 2. socket() for creating a socket
	- **3. connect() to connect to the server**
	- 4. read() and write() to transfer data through the socket
	- 5. close() to close the socket

### connect() – Establish the connection

**#include <sys/types.h> #include <sys/socket.h>** 

**int connect(int sockfd, // socket fd from step 2 struct sockaddr \*serv\_addr, // server info // from step 1 int addrlen); // size of serv\_addr struct**

## Demo (Along with ncat demo)

connect.cc

## **Pictorially**

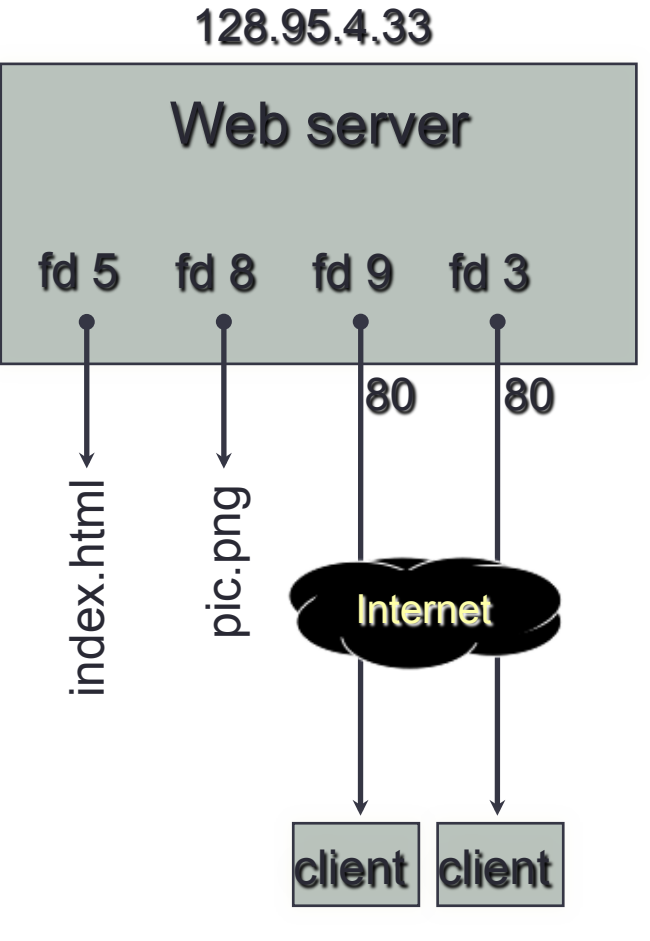

**10.12.3.4** : 5544 **44.1.19.32** : 7113

#### OS's descriptor table

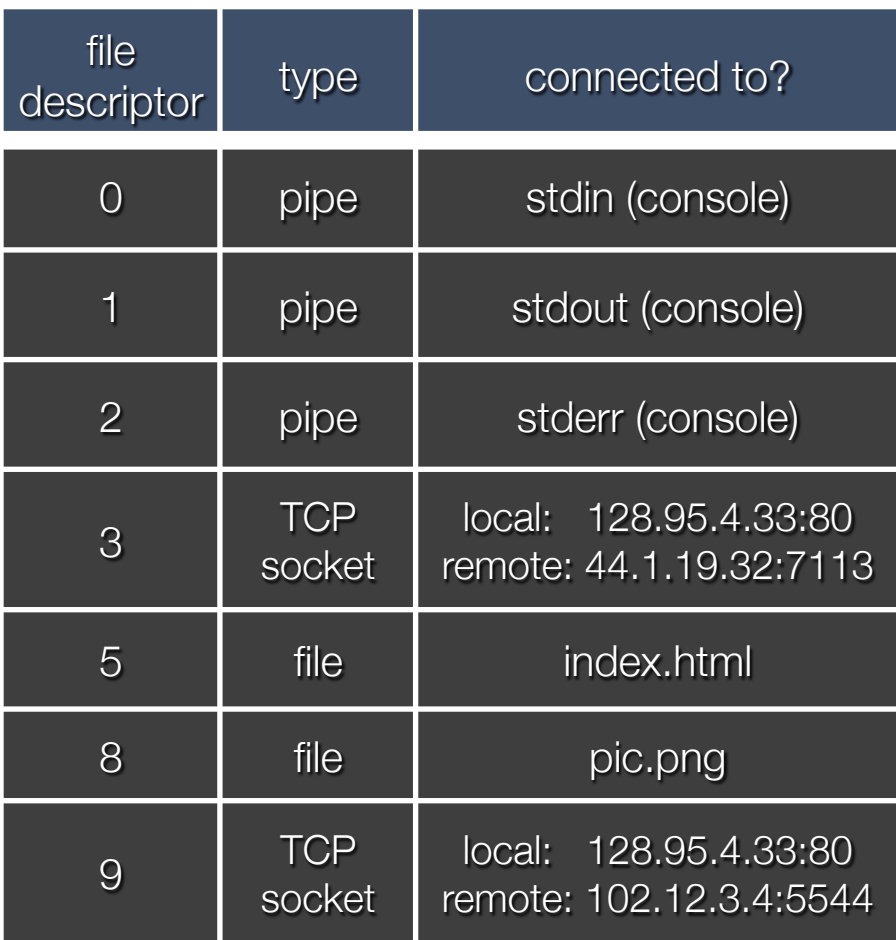

- Recall the five steps, here's the corresponding calls:
	- 1. getaddrinfo() to figure out IP address and port to talk to
	- 2. socket() for creating a socket
	- 3. connect() to connect to the server
	- **4. read() and write() to transfer data through the socket**
	- 5. close() to close the socket

## read() and write()

- By default, both are blocking calls
- read() will wait for some data to arrive, then immediately read whatever data has been received by the network stack
	- Might return less data read than asked for
	- Blocks while data isn't received
- conversely, write() enqueues your data to OS' send buffer, then returns while OS does the rest in the background
	- When write returns the receiver probably hasn't received the data yet
	- When the send buffer fills up, write() will also block

## Demo (Along with more ncat)

sendreceive.cc

- Recall the five steps, here's the corresponding calls:
	- 1. getaddrinfo() to figure out IP address and port to talk to
	- 2. socket() for creating a socket
	- 3. connect() to connect to the server
	- 4. read() and write() to transfer data through the socket
	- **5. close() to close the socket**

## close() – Close the connection

**#include <unistd.h>** 

**int close(int sockfd);**

Remember to close the socket when you're done!